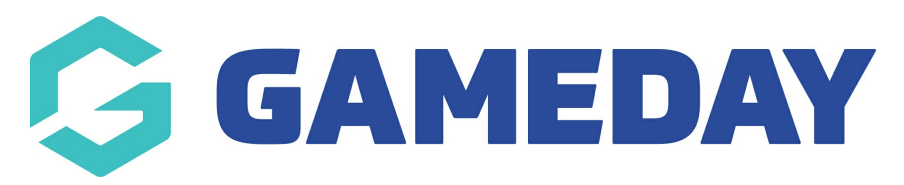

## Creating an Event Last Modified on 09/01/2019 11:16 am AEDT

For all support and guides on how to create an event, please see thisuser [guide](https://support.theeventscalendar.com/418870-Creating-an-event) by the Events Calendar Pro extension developers

Related Articles